# Package 'cofad'

July 5, 2024

Type Package

Title Contrast Analyses for Factorial Designs

Version 0.3.0

Description Contrast analysis for factorial designs provides an alternative to the traditional ANOVA approach, offering the distinct advantage of testing targeted hypotheses. The foundation of this package is primarily rooted in the works of Rosenthal, Rosnow, and Rubin (2000, ISBN: 978-0521659802) as well as Sedlmeier and Renkewitz (2018, ISBN: 978-3868943214).

License LGPL  $(>= 3)$ 

# URL <https://github.com/johannes-titz/cofad>

**Depends**  $R (= 3.1.0)$ 

Imports dplyr, Hmisc, magrittr, readr, rhandsontable, rlang, shiny, shinydashboard, shinyjs, stringr, tibble, utils

**Suggests** rmarkdown, shinytest2, test that  $(>= 3.0.0)$ 

Encoding UTF-8

LazyData true

RoxygenNote 7.3.2

NeedsCompilation no

Author Johannes Titz [aut, cre], Markus Burkhardt [aut], Mirka Henninger [ctb], Simone Malejka [ctb]

Maintainer Johannes Titz <johannes.titz@gmail.com>

Repository CRAN

Date/Publication 2024-07-05 11:20:05 UTC

# <span id="page-1-0"></span>**Contents**

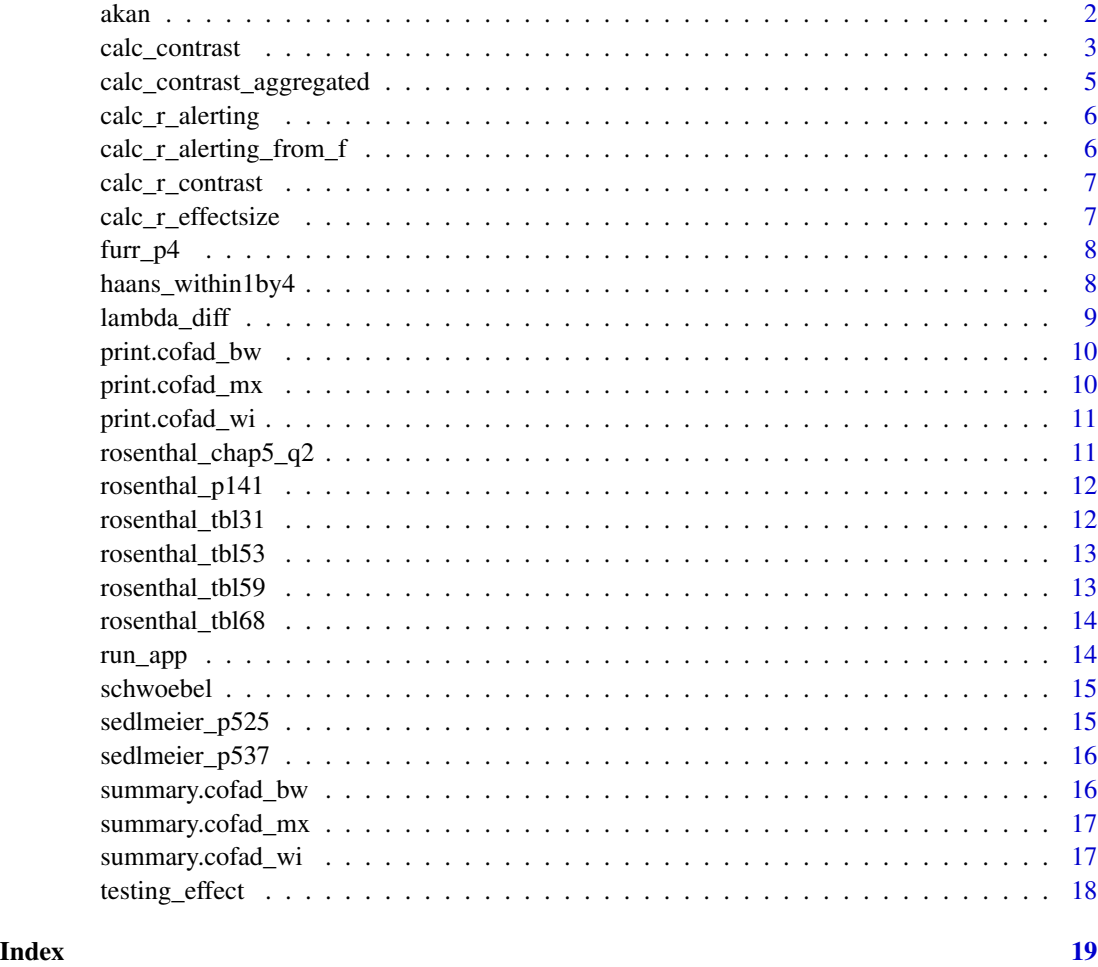

akan *Data from Akan et al. (2018), experiment 2B*

# Description

Data contains information from a within-subjects experiment with  $N = 90$  participants. The goal of the experiment was to investigate the benefits of retrieval practice on memory performance. For the entire dataset and analysis scripts see: <https://osf.io/bqr5f/>. The data was licsensed under CC-BY 4.0 Melisa Akan, Aaron Benjamin.

# Usage

data(akan)

# <span id="page-2-0"></span>calc\_contrast 3

# Format

a data frame with 270 rows and 3 variables:

subject subject id condition experimental condition (test, restudy, control) recalled dependent variable

# Source

Akan, M., Stanley, S. E., & Benjamin, A. S. (2018). Testing enhances memory for context. Journal of Memory and Language, 103, 19–27. [doi:10.1016/j.jml.2018.07.003](https://doi.org/10.1016/j.jml.2018.07.003)

calc\_contrast *Calculate contrast analysis for factorial designs*

# Description

Calculate contrast analysis for factorial designs

# Usage

```
calc_contrast(
  dv,
  between = NULL,
  lambda_between = NULL,
 within = NULL,
  lambda_within = NULL,
  ID = NULL,id = NULL,data = NULL
)
```
# Arguments

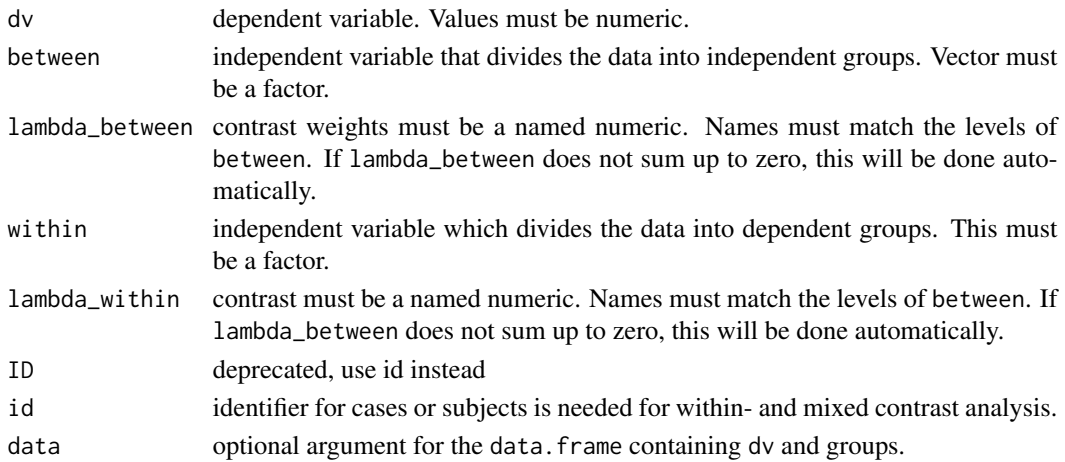

#### Details

For multi-factorial designs, the lambda weights of the factors must be connected.

Note that cofad returns one-sided p-values for t-tests.

#### Value

an object of type cofad\_bw or cofad\_wi or cofad\_mx, including p-value, F-value, contrast weights, different effect sizes. Call summary on this object to get a nice overview of all relevant statistics. Call print to get a short text that can be used for a report.

# References

Rosenthal, R., Rosnow, R.L., & Rubin, D.B. (2000). Contrasts and effect sizes in behavioral research: A correlational approach. New York: Cambridge University Press.

#### Examples

```
# Example for between-subjects design Table 3.1 from
# Rosenthal, Rosnow and Rubin (2001)
data(rosenthal_tbl31)
contr_bw <- calc_contrast(
  dv = dv,
  between = between,
  lambda_between = c("A" = -3, "B" = -1, "C" = 1, "D" = 3),
  data = rosenthal_tbl31)
contr_bw
summary(contr_bw)
# Example for within-subjects design Calculation 16.6 from
# Sedlmeier and Renkewitz (2018, p. 537)
data(sedlmeier_p537)
contr_wi <- calc_contrast(
   dv = reading_test,
   within = music,
  id = participant,
   lambda_within = c("without music" = 1.25,
     "white noise" = 0.25,
     "classic" = -0.75,
     "jazz" = -0.75),
   data = sedlmeier_p537
 \mathcal{L}contr_wi
summary(contr_wi, ci = .90)
# Example for mixed-design Table 5.3 from
# Rosenthal, Rosnow and Rubin (2001)
```

```
data(rosenthal_tbl53)
contr_mx <- calc_contrast(dv = dv, between = between,
             lambda_b = c("age8" = -1, "age10" = 0, "age12" = 1),
             within = within,
             lambda_within = c("1" = -3, "2" = -1, "3" = 1, "4" = 3),
             id = id, data = rosenthal_tbl53
             )
contr_mx
summary(contr_mx)
```

```
calc_contrast_aggregated
```
*Calculate between contrast analysis from aggregated data (means, sds and ns)*

# Description

Calculate between contrast analysis from aggregated data (means, sds and ns)

#### Usage

```
calc_contrast_aggregated(means, sds, ns, between, lambda_between, data)
```
#### **Arguments**

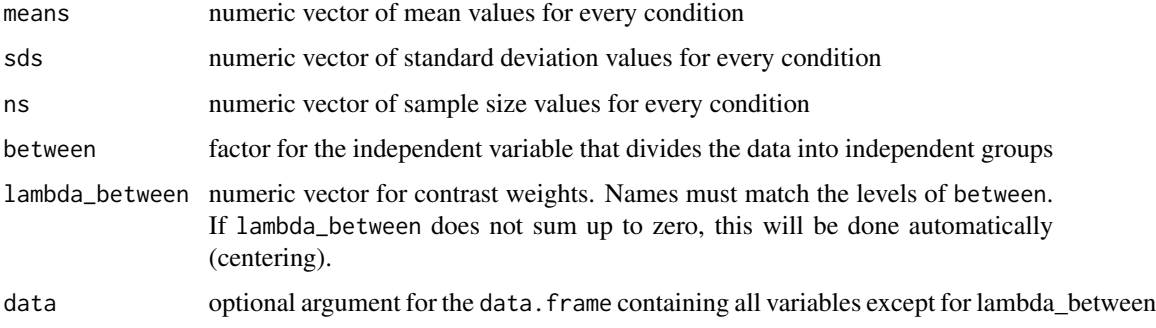

#### Value

an object of type cofad\_bw, including p-value, F-value, contrast weights, different effect sizes

# References

Rosenthal, R., Rosnow, R.L., & Rubin, D.B. (2000). Contrasts and effect sizes in behavioral research: A correlational approach. New York: Cambridge University Press.

# Examples

```
library(dplyr)
furr_agg <- furr_p4 %>%
  group_by(major) %>%
  summarize(mean = mean(empathy), sd = sd(empathy), n = n())
lambdas = c("psychology" = 1, "eduction" = -1, "business" = 0,"chemistry" = 0)
calc_contrast_aggregated(mean, sd, n, major, lambdas, furr_agg)
```
calc\_r\_alerting *Calculate r\_alerting from r\_contrast and r\_effectsize*

# Description

Convenience function to transform effect sizes in contrast analyses.

# Usage

```
calc_r_alerting(r_contrast, r_effectsize)
```
# Arguments

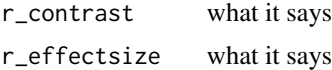

calc\_r\_alerting\_from\_f

*Calculate r\_alerting from F-values*

# Description

Convenience function to calculate effect sizes in contrast analyses.

#### Usage

```
calc_r_alerting_from_f(f_contrast, f_between, df_between)
```
#### Arguments

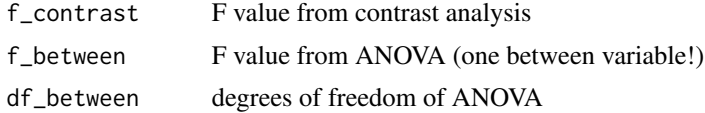

<span id="page-5-0"></span>

<span id="page-6-0"></span>

Convenience function to transform effect sizes in contrast analyses.

#### Usage

calc\_r\_contrast(r\_alerting, r\_effectsize)

# Arguments

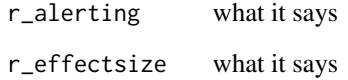

calc\_r\_effectsize *Calculate r\_effectsize from r\_contrast and r\_alerting*

# Description

Convenience function to transform effect sizes in contrast analyses.

# Usage

calc\_r\_effectsize(r\_alerting, r\_contrast)

# Arguments

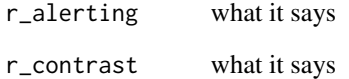

<span id="page-7-0"></span>

fictitious data set on empathy ratings of students from different majors

#### Usage

data(furr\_p4)

#### Format

a data frame with 20 rows and 2 columns

empathy Empathy rating

major major of student

# Source

Furr, R. M. (2004). Interpreting effect sizes in contrast analysis. Understanding Statistics, 3, 1–25. https://doi.org/10.1207/s15328031us0301\_1

haans\_within1by4 *Haans within data example*

# Description

Fictitious data set from Haans, A. (2018). Contrast Analysis: A Tutorial. https://doi.org/10.7275/7DEY-ZD62

#### Usage

```
data(haans_within1by4)
```
# Format

a data frame with 20 rows and 3 variables:

person person id

name group name (sitting row 1 to 4)

value dv, final exam grade

<span id="page-8-0"></span>

If you want to test two competing hypotheses, you can use this helper function to create the correct difference lambdas. There is no magic here. The two contrasts are z-standardized first and then subtracted (lambda\_preferred - lambda\_competing). You can use the new difference lambdas as the input for calc\_contrast.

#### Usage

```
lambda_diff(lambda_preferred, lambda_competing, labels = NULL)
```
#### Arguments

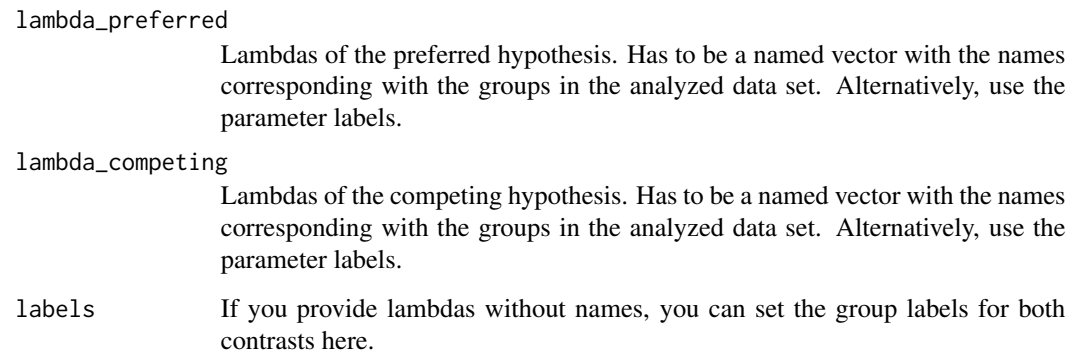

# Value

Lambdas for difference between lambda\_preferred and lambda\_competing

# Examples

```
lambda < - lambda_{\text{c}} \cdot \text{d} \cdot \text{d} \cdot \text{d} \cdot \text{d} \cdot \text{d} \cdot \text{d} \cdot \text{d} \cdot \text{e} \cdot \text{d} \cdot \text{d} \cdot \text{e} \cdot \text{e} \cdot \text{e} \cdot \text{e} \cdot \text{e} \cdot \text{e} \cdot \text{e} \cdot \text{e} \cdot \text{e} \cdot \text{e} \cdot \text{e} \cdot \text{e} \cdot \text{e} \cdot \text{e} \cdot \text{e} \cdot \text{e} \cdot \text{e} \cdot \text{e} \cdot \text{e} \cdot \textc("A" = 1, "B" = 2, "C" = 6))lambda
# same result
lambda2 <- lambda_diff(c(1, 2, 3), c(1, 2, 6),
                                                                            labels = c("A", "B", "C"))lambda2
```
<span id="page-9-0"></span>

Output of between-subject design contrast analysis

# Usage

## S3 method for class 'cofad\_bw'  $print(x, \ldots)$ 

# Arguments

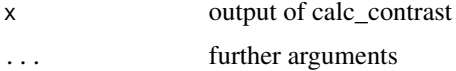

# Value

Displays the significance of the contrast analysis. The contrast weights, the corresponding group and an effectsize are given.

print.cofad\_mx *Output of a mixed design contrast analysis*

# Description

Output of a mixed design contrast analysis

### Usage

```
## S3 method for class 'cofad_mx'
print(x, \ldots)
```
# Arguments

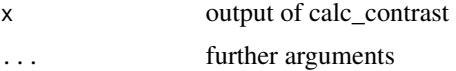

# Value

Displays the significance of the contrast analysis. The contrastweights, the corresponding group and an effectsize are given.

<span id="page-10-0"></span>

Output of a within subject design contrast analysis

#### Usage

```
## S3 method for class 'cofad_wi'
print(x, \ldots)
```
# Arguments

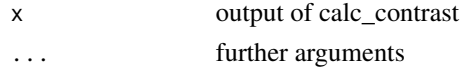

### Value

Displays the significance of the contrast analysis. The contrastweights, the corresponding group and an effectsize are given.

rosenthal\_chap5\_q2 *Complexity data set by Rosenthal and Rosnow (2000)*

# Description

Exercise 2 from Chapter 5 (table on p. 147) in Rosenthal and Rosnow (2000)

# Usage

```
data(rosenthal_chap5_q2)
```
#### Format

a data frame with 12 rows and 4 columns

dv dependent variable: rating of degree of complexity of social interaction from a series of clips id unique identifier of participant

within within variable: complexity of interaction (low, medium high)

between between variable: cognitive complexity of participant (high or low)

#### Source

Rosenthal, R., Rosnow, R. L., & Rubin, D. B. (2000). Contrasts and Effect Sizes in Behavioral Research: A Correlational Approach. Cambridge University Press.

<span id="page-11-0"></span>

Fictitious example corresponding to aggregated data set on p. 141 in Rosenthal and Rosnow (2000)

#### Usage

```
data(rosenthal_p141)
```
#### Format

a data frame with 12 rows and 4 columns

id unique identifier of participant

dv dependent variable

within within variable

between between variable

# Source

Rosenthal, R., Rosnow, R. L., & Rubin, D. B. (2000). Contrasts and Effect Sizes in Behavioral Research: A Correlational Approach. Cambridge University Press.

rosenthal\_tbl31 *Data set by Rosenthal and Rosnow (2000)*

### Description

Table 3.1 in Rosenthal and Rosnow (2000) on p. 38.

#### Usage

data(rosenthal\_tbl31)

#### Format

a data frame with 20 rows and 2 columns

dv dependent variable

**between** group  $(A, B, C, D)$ 

# Source

Rosenthal, R., Rosnow, R. L., & Rubin, D. B. (2000). Contrasts and Effect Sizes in Behavioral Research: A Correlational Approach. Cambridge University Press.

<span id="page-12-0"></span>

Table 5.3 in Rosenthal and Rosnow (2000) on p. 129.

#### Usage

```
data(rosenthal_tbl53)
```
# Format

a data frame with 36 rows and 4 columns

dv dependent variable between age group (8, 10, 12 years) id unique identifier for child within measurement  $(1, 2, 3, 4)$ 

#### Source

Rosenthal, R., Rosnow, R. L., & Rubin, D. B. (2000). Contrasts and Effect Sizes in Behavioral Research: A Correlational Approach. Cambridge University Press.

rosenthal\_tbl59 *Therapy data set by Rosenthal and Rosnow (2000)*

#### Description

Table 5.9 in Rosenthal and Rosnow (2000)

# Usage

data(rosenthal\_tbl59)

# Format

a data frame with 12 rows and 4 columns

id unique identifier

dv dependent variable

med within variable: medication (treatment or placebo)

pt between variable: psychotherapy (treatment or placebo)

# <span id="page-13-0"></span>Source

Rosenthal, R., Rosnow, R. L., & Rubin, D. B. (2000). Contrasts and Effect Sizes in Behavioral Research: A Correlational Approach. Cambridge University Press.

rosenthal\_tbl68 *Data set by Rosenthal and Rosnow (2000)*

# Description

Fictitious example of children ability, Table 6.8 in Rosenthal and Rosnow (2000)

### Usage

data(rosenthal\_tbl68)

#### Format

a data frame with 8 rows and 4 columns

id unique identifier of participant

dv dependent variable

within within variable

between between variable

#### Source

Rosenthal, R., Rosnow, R. L., & Rubin, D. B. (2000). Contrasts and Effect Sizes in Behavioral Research: A Correlational Approach. Cambridge University Press.

run\_app *Starts the mimosa shiny app*

# Description

Starts the mimosa shiny app

#### Usage

run\_app()

<span id="page-14-0"></span>

For the entire dataset and analysis scripts see:

#### Usage

data(schwoebel)

#### Format

a data frame with 64 rows and 2 variables:

condition experimental condition (massed-same, massed-different, spaced-same, spaced-different) percent\_recalled dependent variable

#### Source

Schwoebel, J., Depperman, A. K., & Scott, J. L. (2018). Distinct episodic contexts enhance retrieval-based learning. Memory, 26(9), 1291–1296. [doi:10.1080/09658211.2018.1464190](https://doi.org/10.1080/09658211.2018.1464190)

sedlmeier\_p525 *Problem solving data set by Sedlmeier & Renkewitz (2018)*

#### Description

Example 16.2, table 16.1 in Sedlmeier & Renkewitz (2018). Fictitious data set with 15 boys divided into three groups (no training, boys-specific material, girls-specific training material). The DV is the number of solved problem (similar to the training).

#### Usage

data(sedlmeier\_p525)

#### Format

a data frame with 15 rows and 3 columns

lsg dv, number of solved exercises between group, KT=no training, JT=boys-specific, MT=girls-specific lambda lambdas used for this example

#### Source

Sedlmeier, P., & Renkewitz, F. (2018). Forschungsmethoden und Statistik für Psychologen und Sozialwissenschaftler (3rd ed.). Pearson Studium.

<span id="page-15-0"></span>

Example 16.6, table 16.5 in Sedlmeier & Renkewitz (2018). Fictitious data set with 8 participants that listened to no music, white noise, classical music, and jazz music (within). The DV is a reading test.

#### Usage

data(sedlmeier\_p537)

#### Format

a data frame with 32 rows and 3 columns

reading\_test dependent variable participant unique id music within variable

#### Source

Sedlmeier, P., & Renkewitz, F. (2018). Forschungsmethoden und Statistik für Psychologen und Sozialwissenschaftler (3rd ed.). Pearson Studium.

summary.cofad\_bw *Summary of between subject design contrast analysis*

#### Description

Summary of between subject design contrast analysis

#### Usage

## S3 method for class 'cofad\_bw' summary(object, ...)

# Arguments

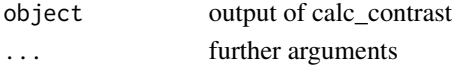

# Value

Displays type of contrast analysis, lambdas, t-table, ANOVA table and typical effect sizes. If you assign this to a variable, it will be a list with the elements Lambdas, tTable, FTable, Effects.

<span id="page-16-0"></span>summary.cofad\_mx *Summary of a mixed design contrast analysis*

# Description

Summary of a mixed design contrast analysis

#### Usage

```
## S3 method for class 'cofad_mx'
summary(object, ...)
```
#### Arguments

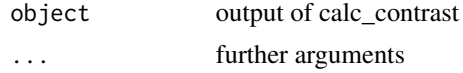

#### Value

Displays type of contrast analysis, lambdas, t-table, ANOVA table and typical effect sizes. If you assign this to a variable, it will be a list with the elements Lambdas, tTable, FTable, Effects.

summary.cofad\_wi *Summary of within subject design contrast analysis*

# Description

Summary of within subject design contrast analysis

#### Usage

## S3 method for class 'cofad\_wi' summary(object,  $ci = 0.95, ...$ )

# Arguments

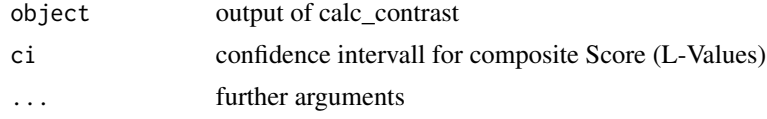

### Value

Displays type of contrast analysis, lambdas, t-table and typical effect sizes. If you assign this to a variable, it will be a list with the elements Lambdas, tTable, Effects.

<span id="page-17-0"></span>

This dataset originates from a study conducted as part of a research seminar in the Psychology B.Sc. program of the University of Cologne. The study participants learned a list of 20 non-associated word pairs. Each half of the word pair was associated with one of two sources (imaginating the word pair in the sky or underwater). The final memory test (cued recall) was conducted two days later. Cued recall means that one word of the word pair was presented, and the participant had to recall the other word. The participants were randomly assigned into one of three between-participant conditions: restudy, source test, item test.

#### Usage

data(testing\_effect)

#### Format

a data frame with 60 rows and 3 variables:

subject the participant's id

condition the between-partipant condition

recalled the number of words recalled in the cued-recall test

# <span id="page-18-0"></span>Index

```
∗ datasets
    akan, 2
    furr_p4, 8
    haans_within1by4, 8
    rosenthal_chap5_q2, 11
    rosenthal_p141, 12
    rosenthal_tbl31, 12
    rosenthal_tbl53, 13
    rosenthal_tbl59, 13
    rosenthal_tbl68, 14
    schwoebel, 15
    sedlmeier_p525, 15
    sedlmeier_p537, 16
    testing_effect, 18
akan, 2
calc_contrast, 3
calc_contrast_aggregated, 5
calc_r_alerting, 6
calc_r_alerting_from_f, 6
calc_r_contrast, 7
calc_r_effectsize, 7
furr_p4, 8
haans_within1by4, 8
lambda_diff, 9
print.cofad_bw, 10
print.cofad_mx, 10
print.cofad_wi, 11
rosenthal_chap5_q2, 11
rosenthal_p141, 12
rosenthal_tbl31, 12
rosenthal_tbl53, 13
rosenthal_tbl59, 13
rosenthal_tbl68, 14
run_app, 14
```
schwoebel, [15](#page-14-0) sedlmeier\_p525, [15](#page-14-0) sedlmeier\_p537, [16](#page-15-0) summary.cofad\_bw, [16](#page-15-0) summary.cofad\_mx, [17](#page-16-0) summary.cofad\_wi, [17](#page-16-0)

testing\_effect, [18](#page-17-0)